## **Name: EGBONODJE CHRISTOPHER ERHUVWU**

# **Matric Number: 17/ENG06/028**

### **Department: MECHANICAL ENGINEERING**

# **ENG 382 ASSIGNMENT V**

### Simulation File

```
commandwindow
clearvars
clc
format short g
syms t kp td tp
v = kp * (1-exp(-((t-td)/tp)));
mdata = xlsread(' 1587203818odevbesdata', 'data1');
t1 = \text{mdata}(:,1);v = \text{mdata}(:, 2);V1 = round (mdata (900, 2), 1)
t0 = ones (length(v), 1)
t = [t0 t1][mcoeff, mcoeffint, mresid, mresidint, manova] = regress(v, t);
% mcoeff
% rsquaredvalue=mcoeff(1)
plot(t,v);
xlabel('Time (min)')
ylabel('Volume (m^3)')
grid on
```
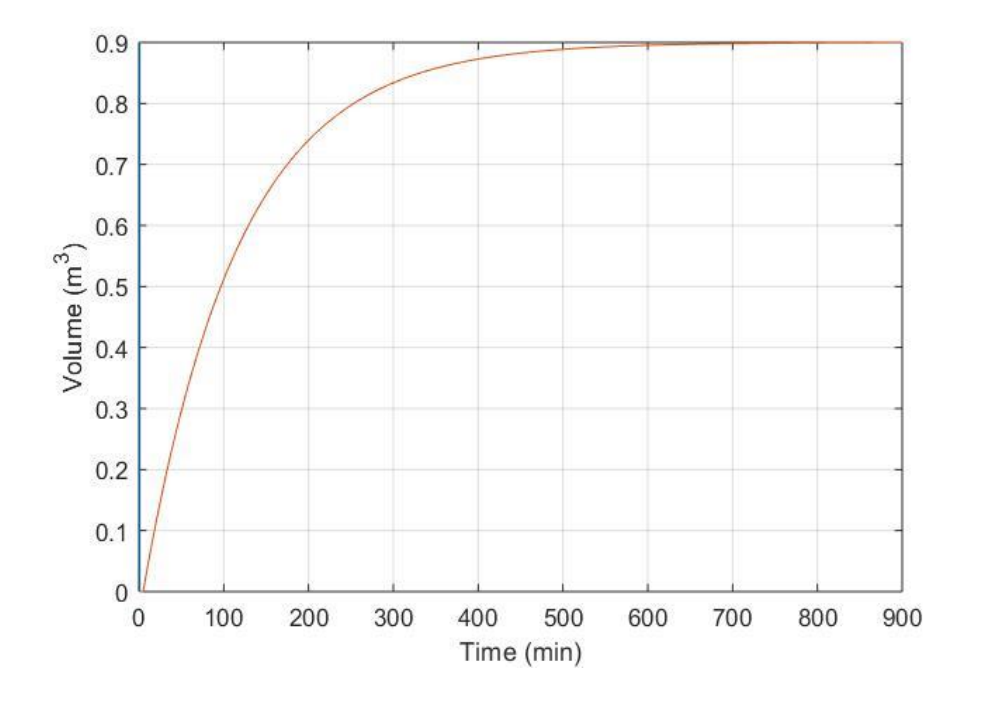

**G**

```
commandwindow
clearvars
clc
format short g
syms t kp td tp
v = kp * (1-exp(-((t-td)/tp)));
mdata = xlsread(' 1587203818odevbesdata', 'data1');
t1 = \text{mdata}(:,1);v = \text{mdata}(:,2);V1 = round(mdata(900, 2), 1)t0 = ones (length(v), 1)
t = [t0 t1][mcoeff, mcoeffint, mresid, mresidint, manova] = regress(v, t);
% mcoeff
% rsquaredvalue=mcoeff(1)
plot(t,v(:,1), 'g-0', 'Marketindices',([1:40::length(t)]);
xlabel('Time (min)')
ylabel('Volume (m^3)')
grid on
```
### **sir with this coding i got this graph**

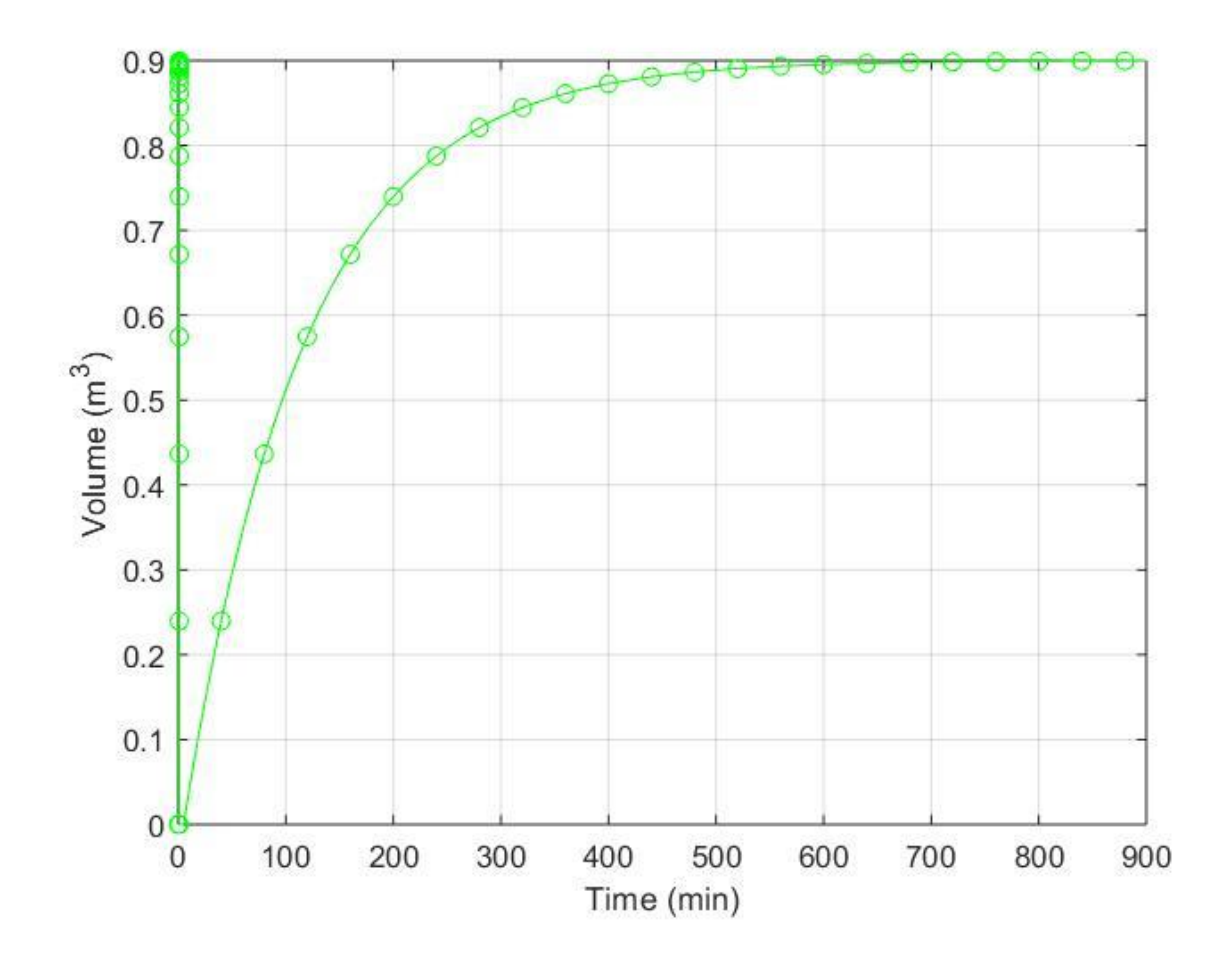

**RAPH**